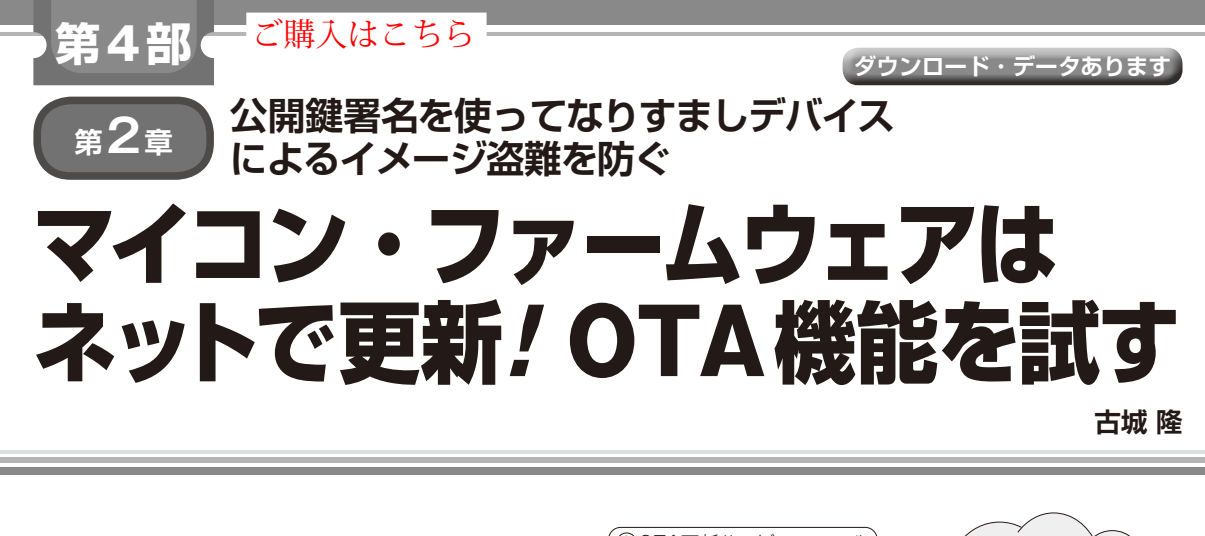

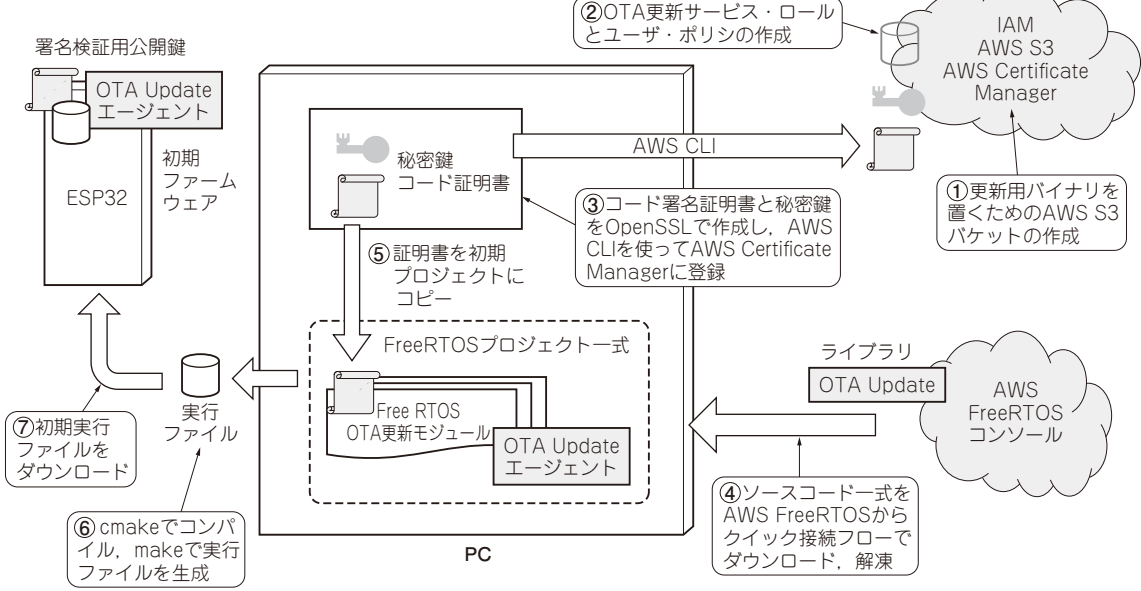

**図 1 OTA対応の初期バージョンのファームウェアを準備するフロー** OTA用ライブラリ,秘密鍵,証明書を加えたFreeRTOSを構成する

## ● IoTデバイスは遠隔でファームウェア更新もで きる

 実際のIoTデバイスは,長期間使われることが多く, 運用中にファームウェアの更新が必要になる場合があ ります.

 広い範囲に分散して設置されるデバイスは,ネット ワーク経由による遠隔アップデートを可能にしておく ことも重要ですが,相手の見えないネットワーク経由 の更新を安全に行うためのセキュリティも重要です. このような要求に応えるのがOTA (Over The Air)に よるファームウェア更新です.

 本稿では,AWS IoTで提供されているファーム ウェア更新機能について解説します.

## ● 便利な仕組みだけど…セキュリティが超重要!

 ファームウェアの更新をする上で通信視点で重要な のは,ネットワークを越えて安全に更新イメージを届 けることと,届いたイメージが正しいものであるかを 検証することの2つです. ネットワーク上で安全に通 信するためには、TLS(Transport Layer Security)の上 で動くMQTT(Message Queuing Telemetry Transport) プロトコルを使います.他人にファームウェア・イ メージを盗まれないようにするとともに,TLSのデ バイス認証によって届け先のデバイスがなりすましな ど偽物ではないことを保証します.

 ファームウェア・イメージの検証を確実にするため に,AWS IoTのOTAでは公開鍵署名を使います. 本稿では主に,公開鍵署名がAWS IoTのOTAでど のように使われているか解説します.